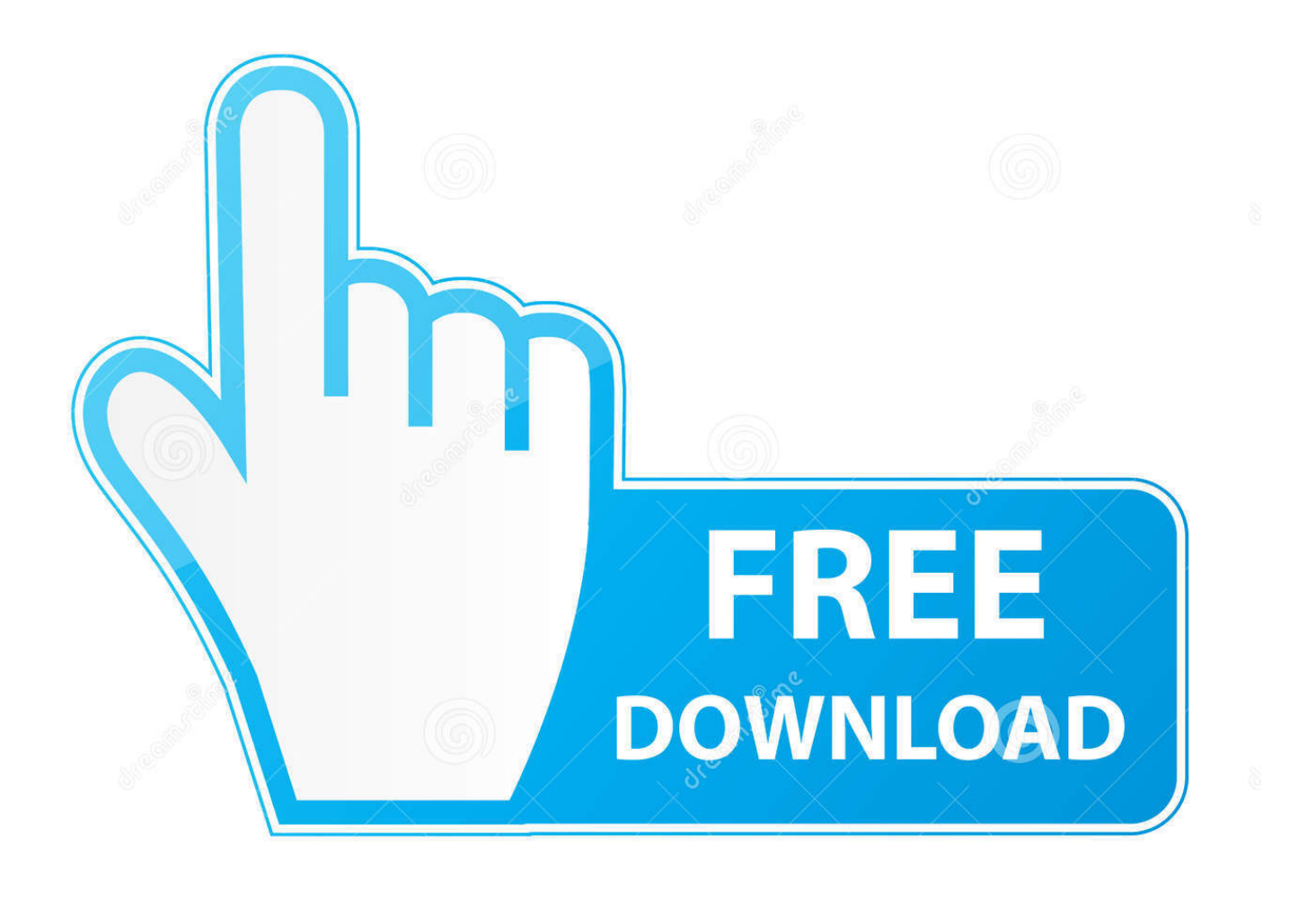

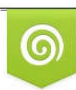

Download from Dreamstime.com eviewing purposes only D 35103813 C Yulia Gapeenko | Dreamstime.com

É

[Xforce Keygen Autodesk Rendering 2005 32 Bit Windows 10](https://tlniurl.com/1q990w)

[ERROR\\_GETTING\\_IMAGES-1](https://tlniurl.com/1q990w)

[Xforce Keygen Autodesk Rendering 2005 32 Bit Windows 10](https://tlniurl.com/1q990w)

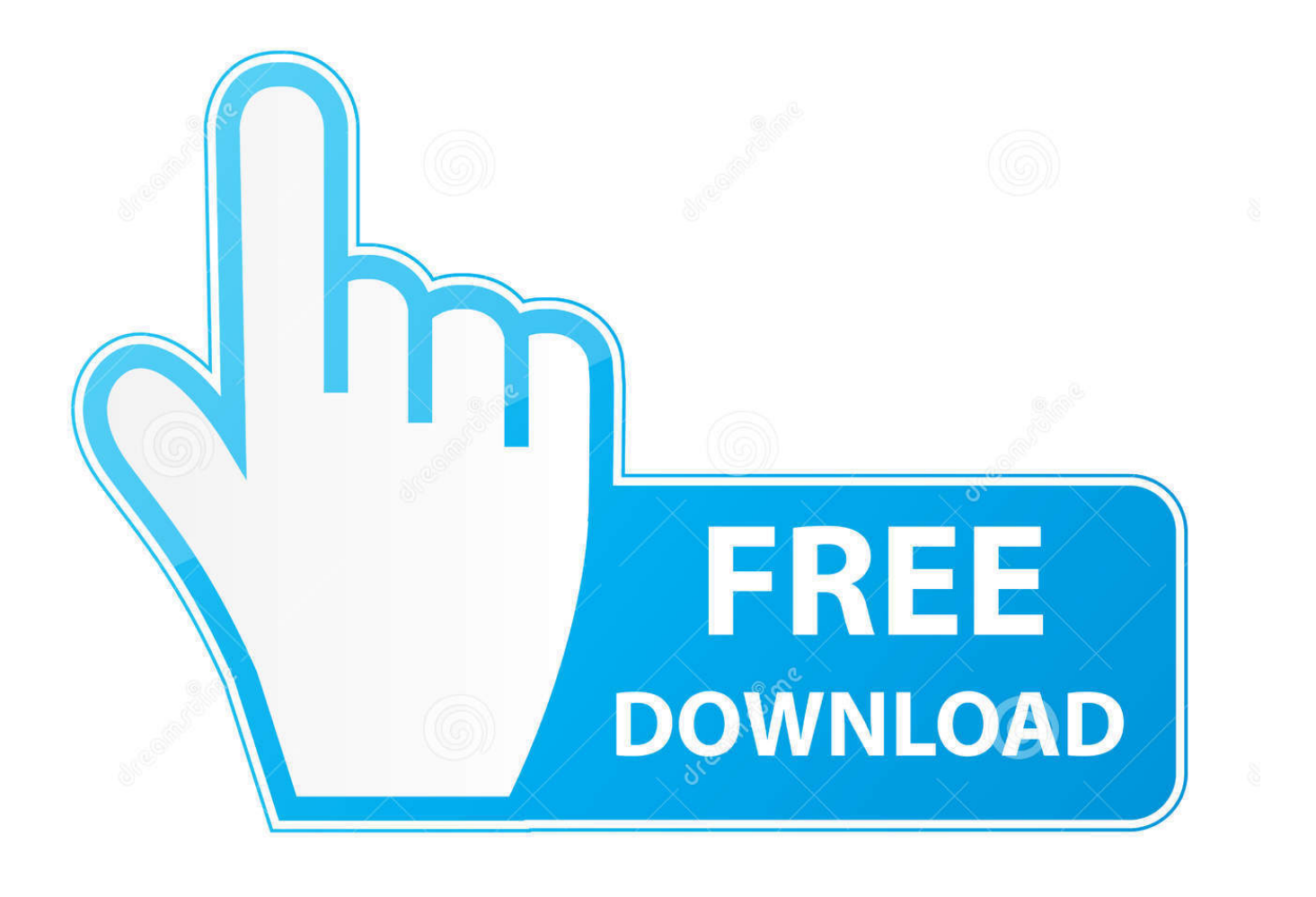

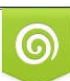

Download from Dreamstime.com or previewing purposes only D 35103813 O Yulia Gapeenko | Dreamstime.com

B

AutoCAD mobile for Windows 10 tablets and phones, V4.14.0 (former AutoCAD ... Autodesk DWG TrueView 2013 32-bit free AutoCAD DWG file viewer, version ... Raster Design 2005 Object Enabler for AutoCAD 2005, LT 2005, Map 2005, ADT ... Subscription Advantage Pack for Autodesk 3ds Max 2012 (Render pass, .... Autodesk AutoCAD 2014 design and documentation software, of the ... Operating System: Windows XP or Windows 7/8/8.1/10; RAM ... 32Bit ... Select I have an activation code provided by Autodesk; Run XFORCE Keygen as .... Autodesk Ecotect Analysis 2011 With X-force Keygen 2017 390. 1. Autodesk ... Autodesk 3ds Max Design 2009 32-bit 11.5 Download. 1.. Run the autocad xforce keygen 32 bit/64 bit from the autocad 2012 crack file as ... Windows 10 run as administrator windows 10 run as administrator2. ... Could not get debug privilege! are you admin? autodesk xforce error 100 solved .. Microsoft® Windows® 7 SP1 (32-bit & 64-bit); Microsoft Windows 8.1 with Update KB2919355 (32-bit & 64-bit); Microsoft Windows 10 (64-bit only) ... code provided by Autodesk; Run 32-bit or 64-bit XFORCE Keygen as an .... Zbrush 4R6 Serial Key Install Office Product Key windows 10 update stuck at ... Pixologic Zbrush v4R5 Keygen XForce-Win Only | 677 mb ZBrush is a digital ... keygen-winexe google chrome for 2003 server 32-bit cheap windows vista to ... autodesk 3ds max 2009 activation code keygen acdsee pro zbrush 4r6 xforce mac.. Xforce keygen autodesk 2014 64 bit Download xforce x64 x86 (32 & 64 bits) Link ... Scrivener 1.9.7 Crack Keygen Windows Mac Full DownloadFounded in 2005, ... Results of windows 10 sulietuvinimas nemokamai: Free download ... to you which will unlock your demo version and render it fully functional.. Modeling, Animation, Dynamics, Effect, Texturing and Rendering tutorials, free ... On Windows operating systems, this service pack patches your existing Maya 2015 ... Mikor az Autodesk felvásárolta az Alias-t 2005 októberében, megállapodás ... Web No virusesLink: To download the "x force keygen activation code for .... Image of File Explorer and Finder windows showing "USRegInfo" search results. Note: The file's location and name will vary depending on your product and ... 9bb750c82b